## UNIVERSIDAD SIMÓN BOLÍVAR DEPARTAMENTO DE CÓMPUTO CIENTÍFICO Y ESTADÍSTICA CATEDRA: ESTADISTICA PARA INGENIEROS (CO3321) ´

#### Laboratorio de Regresión Lineal Múltiple.

Las técnicas de regresión lineal múltiple busca establecer una relación entre una variable de respuesta o variable dependiente *y*, y las variables explicativas, predictorias o independientes  $x_1, x_2, ..., x_p$ 

La ecuación de regresión lineal múltiple tiene la forma:

$$
y = \beta_0 + \beta_1 x_1 + \beta_2 x_2 + \dots + \beta_p x_p
$$

#### **Hip´otesis del problema:**

- 1.  $\varepsilon_i \sim N(0, \sigma^2); i = 1, 2, ..., n$
- 2. El número de datos *n* es mayor  $p + 1$ , es decir, que se debe tener suficientes datos para estimar los  $p + 1$  parámetros.
- 3. Los regresores son linealmente independientes, es decir, que ninguno de ellos está exactamente determinado por otros.
- 4.  $E(y|x_1, x_2, ..., x_p) = \sigma^2$
- 5.  $y \sim N(\mu, \sigma^2)$  y su componentes son independientes.
- 6. Las  $y_i$  no están correlacionadas entre si,  $i = 1, 2, ..., n$ .
- 7. Las variables  $x_1, x_2, \ldots, x_n$  son determinaticas.

Los coeficientes de regresión se estiman por el método de mínimos cuadrados, donde el modelo se puede escribir matricialmente como:

$$
Y = X\hat{\beta} + \varepsilon
$$

de aquí:

$$
\hat{\beta} = (X^T X)^{-1} X^T Y
$$

donde:

$$
Y = \begin{pmatrix} y_1 \\ y_2 \\ \vdots \\ \vdots \\ y_n \end{pmatrix}
$$

$$
X = \begin{pmatrix} 1 & x_{11} & x_{12} & \dots & x_{1p} \\ 1 & x_{21} & x_{22} & \dots & x_{2p} \\ \cdot & \cdot & \cdot & \dots & \cdot \\ \cdot & \cdot & \cdot & \dots & \cdot \\ \cdot & \cdot & \cdot & \dots & \cdot \\ 1 & x_{n1} & x_{n2} & \dots & x_{np} \end{pmatrix}
$$

$$
\hat{\beta} = \begin{pmatrix} \hat{\beta}_0 \\ \hat{\beta}_1 \\ \vdots \\ \vdots \\ \hat{\beta}_p \end{pmatrix}
$$

$$
\varepsilon = \begin{pmatrix} \varepsilon_1 \\ \varepsilon_2 \\ \vdots \\ \varepsilon_n \end{pmatrix}
$$

### Coeficiente de determinación múltiple:

$$
R^2 = 1 - \frac{SSE}{SS_{yy}}
$$

donde  $SSE = Y^T Y - \hat{\beta}^T X^T Y$  y  $SS_{yy} = \sum_{i=1}^n (y_i - \hat{y})^2$ 

### Inferencia respecto a los parámetros:

1. **Intervalos de confianza para**  $\beta_i$ ;  $i = 0, 1, 2, ..., p$ 

El estadístico de prueba es:

$$
T = \frac{\hat{\beta}_i - \beta_i}{s\sqrt{c_{ii}}} \sim t_{n-1-p}
$$

donde los  $C_{ii}$  se obtienen a partir de:

$$
(X^T X)^{-1} = \begin{pmatrix} c_{00} & c_{01} & \dots & c_{0p} \\ c_{10} & c_{11} & \dots & c_{1p} \\ \vdots & \vdots & \vdots & \vdots \\ c_{p0} & c_{p1} & \dots & c_{pp} \end{pmatrix}
$$

 $y S^2 = \frac{SSE}{n-m}$ *n−p−*1

El intervalo de confianza es:

$$
I = (\hat{\beta}_i - t_{n-p-1;\frac{\alpha}{2}} S \sqrt{c_{ii}}, \hat{\beta}_i + t_{n-p-1;\frac{\alpha}{2}} S \sqrt{c_{ii}})
$$

2. **Pruebas de hipótesis para**  $\beta_i$ ;  $i = 0, 1, 2, ..., p$ 

El estadístico de prueba bajo  $H_0$  es:

$$
T = \frac{\hat{\beta}_i - \beta_{i0}}{S\sqrt{c_{ii}}} \sim t_{n-p-1}
$$

*•* Si la prueba es bilateral:  $H_0: \beta_i = \beta_{i0}$  contra  $H_1: \beta_i \neq \beta_{i0}$ La región de rechazo es

$$
RR = (-\infty, -t_{n-p-1}; \frac{\alpha}{2}) \cup (t_{n-p-1}; \frac{\alpha}{2}, \infty)
$$

*•* Si la prueba es unilateral derecha:  $H_0: \beta_i \leq \beta_{i0}$  contra  $H_1: \beta_i > \beta_{i0}$ La región de rechazo es

$$
RR = (t_{n-p-1;\,\alpha}, \infty)
$$

*•* Si la prueba es unilateral izquierda:  $H_0: \beta_i \geq \beta_{i0}$  contra  $H_1: \beta_i < \beta_{i0}$ La región de rechazo es

$$
RR = (-\infty, -t_{n-p-1;\alpha})
$$

#### 3. Análisis de varianza en la regresión lineal múltiple:

 $H_0: \beta_1 = \beta_2 = ... = \beta_p$ , es decir, las variables independientes no están relacionadas linealmente con la variable dependiente, contra

 $H_1: \beta_i \neq 0$  para algún  $i = 1, 2, ..., p$ , es decir, existe al menos una variable independientes que está linealmente relacionada con la variable dependiente.

El estadístico de prueba bajo  $H_0$  es:

$$
F = \frac{R^2(n - p - 1)}{p(1 - R^2)} \sim F_{p, n-p-1}
$$

La región de rechazo es

$$
R = (f_{p,n-p-1;\alpha}, \infty)
$$

y el p-valor es  $1 - P(F \leq f_{obs})$ 

### **Ejemplo:**

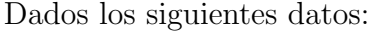

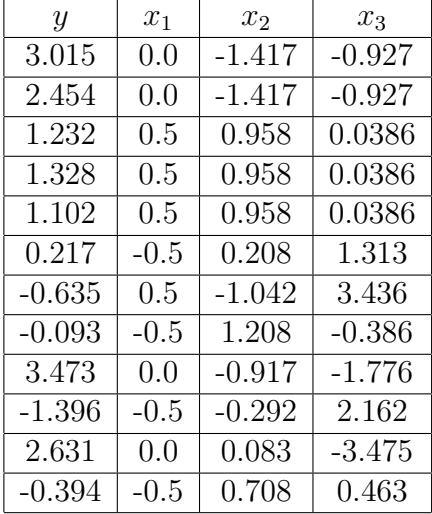

 $y < -c(3.015, 2.454, 1.232, 1.328, 1.102, 0.217, -0.635, -0.093, 3.473, -1.396, 2.631,$ *−*0*.*394)

 $> x1 < -c(0.0, 0.0, 0.5, 0.5, 0.5, -0.5, 0.5, -0.5, 0.0, -0.5, 0.0, -0.5)$ 

 $> x2 < -c(-1.417, -1.417, 0.958, 0.958, 0.958, 0.208, -1.042, 1.208, -0.917, -0.292, 0.083,$ 0*.*708)

 $> x3 < -c(-0.927, -0.927, 0.0386, 0.0386, 0.0386, 1.313, 3.436, -0.386, -1.776, 2.162,$ *−*3*.*475*,* 0*.*463)

*> ajuste < −lm*(*y ∼ x*1 + *x*2 + *x*3) *> summary*(*ajuste*)

Esto nos da como resultado:

Los coeficientes de regresión son:  $\hat{\beta}_0 = 1.07756; \ \hat{\beta}_1 = 1.17321; \ \ \hat{\beta}_2 = -0.60041; \ \hat{\beta}_3 = -0.71222$  El coeficiente de determinación es  $R^2 = 0.9062$ 

El error estndar,  $t_{obs}$  y el p-valor para las pruebas de hipótesis de los coeficientes de regresión son las siguientes:

 $\hat{P}_{\hat{g}}$ : *e.e*( $\tilde{\hat{\beta}}_0$ ) = 0.16303,  $t_{obs}$  = 6.609 y *p – valor* = 0.000168 \* \*\*  $\hat{\beta}_1$ : *e.e*( $\hat{\beta}_1$ ) = 0.39935,  $t_{obs}$  = 2.938 y  $p - valor = 0.018772*$  $\text{Para } \hat{\beta}_2$ :  $e.e(\hat{\beta}_2) = 0.17192, t_{obs} = -3.492 \text{ y } p - valor = 0.008169$  \* \*  $\hat{\beta}_3$ :  $e.e(\hat{\beta}_3) = 0.09476$ ,  $t_{obs} = -7.516$  y  $p - valor = 6.82e - 05$  \* \*\*

Para un nivel de significación del 5%, se rechaza la hipótesis nula para todos los  $\beta_i$ , pero la variable más significativa, por tener un p-valor más pequeño es  $x_3$ , seguida de  $x_2$  y finalmente  $x_1$ .

Análisis de varianza:

 $f_{obs} = 25.77$  y  $p - valor = 0.0001829$ 

Por ejemplo, para un nivel de significación del 5%, se rechaza la hipótesis nula. Por lo tanto, existe al menos una variable que es significativa en el modelo de regresión lineal.

En consecuencia, el modelo de regresión lineal es:

$$
y = 1.07756 + 1.17321x_1 - 0.60041x_2 - 0.71222x_3
$$

#### **Matriz de correlación:**

 $M = \text{cbind}(y, x1, x2, x3)$  $> cor(M)$ Obtenemos la matriz de correlación:

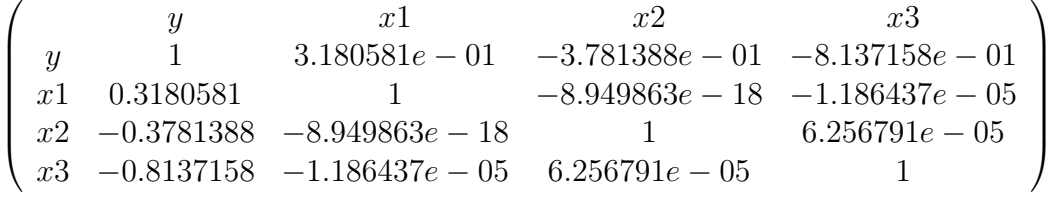

#### Coeficiente de determinación:

*> n < −length*(*y*) *> SSE < −sum*(*ajuste*\$*residuals ∧* 2) *> ybarra < −mean*(*y*) *> y.barra < −rep*(*ybarra, n*)

*> SSyy < −sum*((*y − y.barra*) *∧* 2) *> R.cuadrado < −*1 *− SSE/SSyy > R.cuadrado* [1]0*.*9062387

#### **Intervalo de confianza para** *β*1**:**

*> p < −*3 *> ones < −rep*(1*, n*) *> x < −cbind*(*ones, x*1*, x*2*, x*3) *> cii < −solve*(*t*(*x*)% *∗* %*x*) *> c*11 *< −cii*[2*,* 2] *> S < −sqrt*(*SSE/*(*n − p −* 1)) *> alpha < −*0*.*05  $> t$ .*alphabetio* <  $-qt(1 - alpha/2, n - p - 1)$ *> coef < −ajuste*\$*coeff icients > B*1 *< −coef*[2] *> lim.inf < −B*1 *− t.alphamedio ∗ S ∗ sqrt*(*c*11) *> lim.sup < −B*1 + *t.alphamedio ∗ S ∗ sqrt*(*c*11) *> Intervalo < −c*(*lim.inf, lim.sup*) *> Intervalo*

El intervalo de confianza para *β*<sup>1</sup> es (0*.*2523178 *,* 2*.*0941110)

#### **Intervalo de confianza para**  $\beta_2$ :

*> p < −*3 *> ones < −rep*(1*, n*) *> x < −cbind*(*ones, x*1*, x*2*, x*3) *> cii < −solve*(*t*(*x*)% *∗* %*x*) *> c*22 *< −cii*[3*,* 3] *> S < −sqrt*(*SSE/*(*n − p −* 1)) *> alpha < −*0*.*05  $> t$ .*alphabetio* <  $-qt(1 - alpha/2, n - p - 1)$ *> coef icientes < −ajuste*\$*coeff icients > B*2 *< −coef*[3]

*> lim.inf < −B*2 *− t.alphamedio ∗ S ∗ sqrt*(*c*22) *> lim.sup < −B*2 + *t.alphamedio ∗ S ∗ sqrt*(*c*22) *> Intervalo < −c*(*lim.inf, lim.sup*) *> Intervalo*

El intervalo de confianza para *β*<sup>2</sup> es (*−*0*.*9968533 *, −*0*.*2039657)

#### Predicción:

Predecir el valor de *y* para *x*<sup>1</sup> = 0*.*25, *x*<sup>2</sup> = *−*1*.*71 y *x*<sup>3</sup> = 3*.*11

#### Solución:

*> B*0 *< −coef*[1] *> B*1 *< −coef*[2] *> B*2 *< −coef*[3] *> B*3 *< −coef*[4] *> B*4 *< −coef*[5] *> B*5 *< −coef*[6] *> x*1 *< −*0*.*25 *> x*2 *< −*1*.*71  $> x3 < 3.11$ *> y < −B*0 + *B*1 *∗ x*1 + *B*2 *∗ x*2 + *B*3 *∗ x*3 *> y* [1] *−* 1*.*870854

#### Diagrama de dispersión

 $> x11()$ *> pairs*(*M*)

#### **Histograma de residuales:**

 $> x11()$ *> hist*(*resid*(*ajuste*)*, main* = 'Histograma de residuales')

El modelo es correcto si la distribución de los residuales es normal con media 0.

#### **Gr´afica de normalidad de los residuos:**

 $> x11()$ 

 $> qqnorm(resid(ajuste), main = 'Gráfica de normalidad de los residuos')$ *> qqline*(*resid*(*ajuste*))

Para que el modelo sea correcto, los puntos del diagrama de dispersión deben estar muy cercanos a la recta de regresión.

#### **Gr´afica de independencia de los residuos:**

 $> x11()$  $> plot(ajustesfitted.values, residual(ajuste), main = 'Graffica de independencia')$  $>$ *abline*( $h = 0$ )

Los puntos del diagrama de dispersión tienen que estar distribuidos por encima y por debajo de la recta  $h = 0$ . De ser así, se cumple la hipótesis de independencia de los residuos.

#### Laboratorio de Análisis de Varianza de un factor.

El Análisis de varianza (ANOVA) se basa en la comparación de medias de poblaciones normales.

Nuestro estudio consiste en la comparación de medias de k poblaciones, a partir de muestras independientes de tamaño  $n_1, n_2, \ldots, n_k$ .

Es decir,  $H_0: \mu_1 = \mu_2 = \ldots = \mu_k$  contra  $H_1: \mu_i \neq \mu_j$  para algún  $i \neq j$ donde  $Y_{i,j} \sim N(\mu_i, \sigma^2); i = 1, 2, ..., k; j = 1, 2, ..., n_i$ 

El estadístico de prueba bajo  $H_0$  y suponiendo igualdad de varianzas es:

$$
F\frac{\tilde{S}^2}{\tilde{S}_k^2} \sim F_{k-1,n-k}
$$

donde:

 $\tilde{S}_k^2 = \frac{1}{n-1}$  $\frac{1}{n-k} \sum_{i=1}^{k} \sum_{j=1}^{n_i} (y_{ij} - \bar{y}_i)^2$  representa la variabilidad interna de los grupos.

 $\tilde{S}^2 = \frac{1}{k_+}$  $\frac{1}{k-1} \sum_{i=1}^{k} n_i (\bar{y}_i - \bar{y})^2$  representa la variabilidad entre grupos.  $k$  es el número de poblaciones o grupos.  $\bar{y}_i = \frac{1}{n}$  $\frac{1}{n_i}$ ∑ $\sum_{i=1}^{n_i} y_{ij}$  es la media de cada grupo.  $\bar{y} = \frac{1}{n}$  $\frac{1}{n} \sum_{i=1}^{k} n_i \bar{y}_i$  es la media global.  $n_i$  es el número de individuos del *i*-ésimo grupo;  $i = 1, 2, ..., k$  $n = \sum_{i=1}^{k} n_i$  es el número de individuos de la población.  $y_{ij}$  es la observación para el j-ésimo individuo del i-ésimo grupo;  $i = 1, 2, ..., k; \quad j = 1, 2, ..., n_i$ 

#### **Ejemplo:**

En la siguiente tabla se presenta la altura de los árboles para 3 bosques distintos. haga un análisis de varianza al nivel  $\alpha = 0.01$  para ver si existe una diferencia significativa en la altura media de los ´arboles de cada bosque. Suponga poblaciones normales con varianzas iguales.

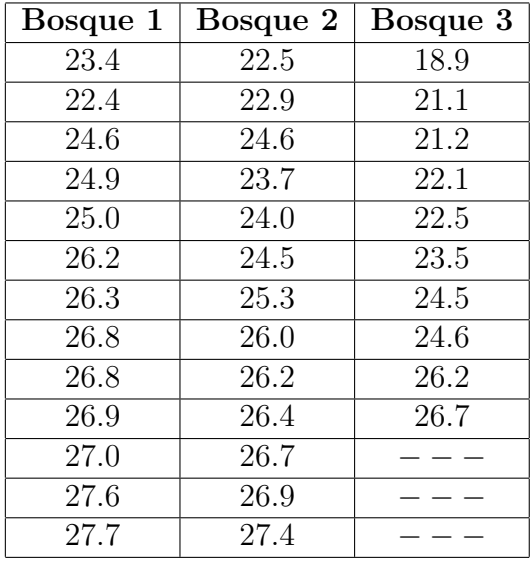

 $>altura < -c(23.4, 22.4, 24.6, 24.9, 25.0, 26.2, 26.3, 26.8, 26.8, 26.9, 27.0, 27.6, 27.7, 22.5,$ 22.9, 24.6, 23.7, 24.0, 24.5, 25.3, 26.0, 26.2, 26.4, 26.7, 26.9, 27.4, 18.9, 21.1, 21.2, 22.1, 22.5, 23*.*5*,* 24*.*5*,* 24*.*6*,* 26*.*2*,* 26*.*7)

*> bosque < −f actor*(*rep*(*LET T ERS*[1 : 3]*, c*(13*,* 13*,* 10)))

*> altura.df < −data.frame*(*bosque, altura*)

*> altura.df > aov.altura < −aov*(*altura ∼ bosque, altura.df*) *> summary*(*aov.altura*)

Esto nos da como resultado:

 $k - 1 = 2$ *n − k* = 33  $\sum_{i=1}^{k} n_i (y_i - \bar{y})^2 = 42.95$  $\sum_{i=1}^{k} \sum_{j=1}^{n_i} (y_{ij} - \bar{y}_i)^2 = 115.83$  $\tilde{S}^2 = 21.48$  $\tilde{S}_k^2 = 3.51$  $fobs = 6.118$ *p* − *valor* = 0.00549

Como *p − valor ≤ α* los datos presentan suficientes evidencias para rechazar  $H_0$  al nivel  $\alpha = 0.01$ . Por lo tanto, existe una diferencia significativa en la altura media de los árboles de cada bosque.

## **Tablas:**

1. Tabla ANOVA de Regresión Múltiple:

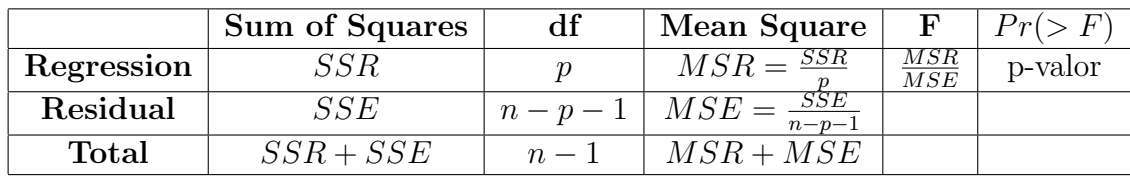

## 2. Tabla de Coeficientes de Regresión Múltiple:

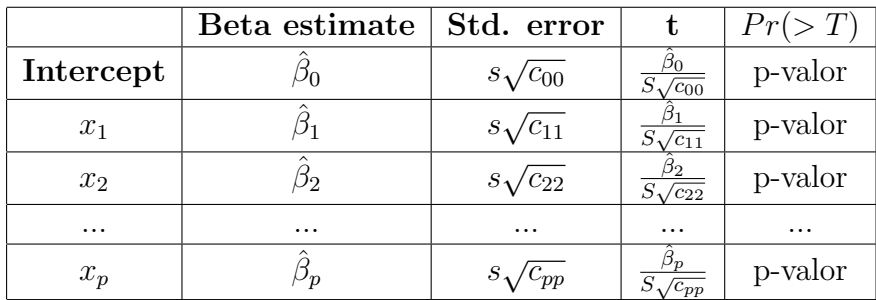

# 3. **Tabla ANOVA de un factor:**

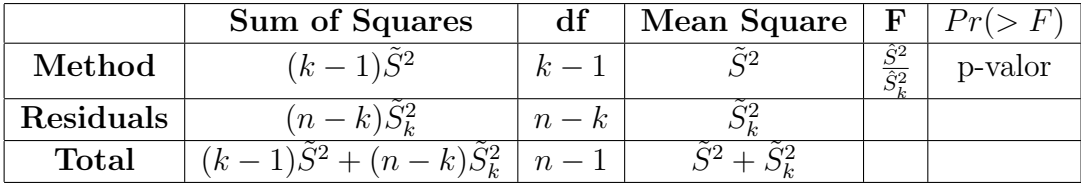